# Divisions/Programs/Classifications Bill Analysis & Tracking System (BATS)

This job aid includes information for agency administrators and agency coordinators.

| Divisions/Programs/Classifications                                  |   |
|---------------------------------------------------------------------|---|
| Divisions                                                           |   |
| Programs                                                            |   |
| Link Program to Division and Division Coordinator/Default Reviewers | 2 |
| Classifications                                                     |   |
| Link Bills to a Classification                                      | 3 |

# **Divisions/Programs/Classifications**

BATS uses standard tools and processes to support agency request legislation and bill tracking. For example, you can create divisions, programs, and classifications to track bills based on specific types of information.

| Area            | Additional Information/Example |  |
|-----------------|--------------------------------|--|
| Divisions       | ✓ Agency Division or Unit      |  |
| Programs        | ✓ Agency Program               |  |
| Classifications | ✓ Category or Subject Area     |  |

Agency administrators can create and maintain divisions, programs, and classifications for their agency.

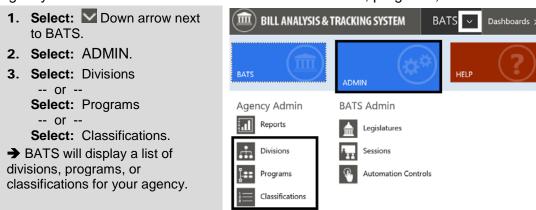

#### **Divisions**

Agency administrators can create and maintain divisions for their agency.

- Agency coordinators can update divisions created by their agency administrator.
- ✓ Use divisions to save time and reduce data input errors. For example, you can link a division coordinator and reviewers to a program. When you associate that program to your agency analysis, BATS will auto-fill assignments/tasks to prepare and review the analysis.

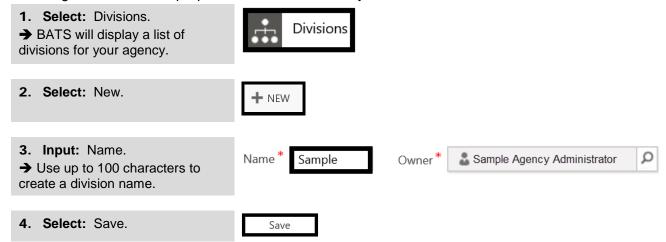

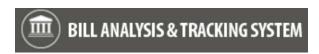

## **Programs**

Agency administrators can create and maintain programs for their agency.

- ✓ Agency coordinators can update programs created by their agency administrator.
- Use programs to save time and reduce data input errors. For example, you can link a division coordinator and reviewers to a program. When you associate that program to your agency analysis, BATS will auto-fill assignments/tasks to prepare and review the analysis.

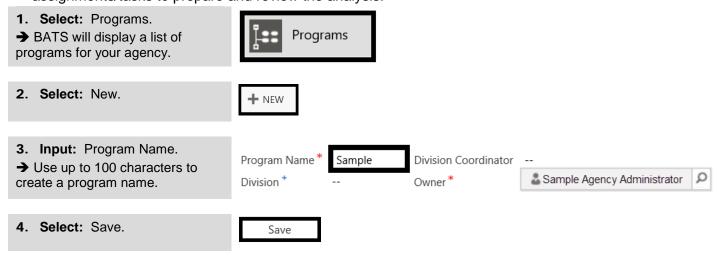

## Link Program to Division and Division Coordinator/Default Reviewers

Agency administrators and agency coordinators can link a program to a division, assign a default coordinator, and assign up to seven default reviewers. For example, you can link a division coordinator and reviewers to a program. When you associate that program to your agency analysis, BATS will auto-fill assignments/tasks to prepare and review the analysis.

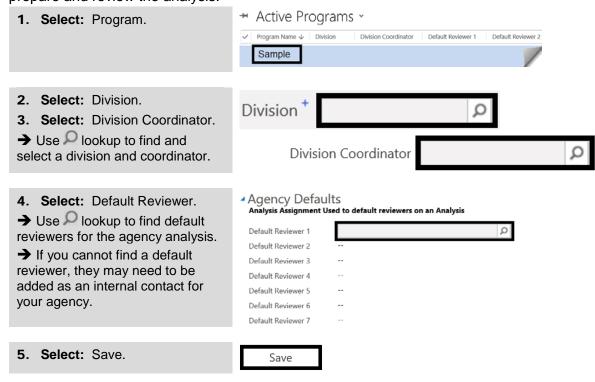

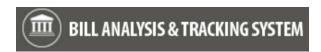

#### Classifications

Agency administrators can create and maintain classifications for their agency. For example, you can create a classification to track status and information for a set of bills based on specific categories.

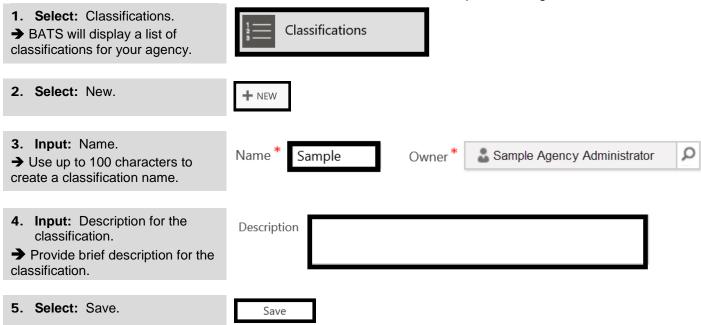

#### **Link Bills to a Classification**

Agency administrators can link a set of bills to a classification for tracking and reporting.

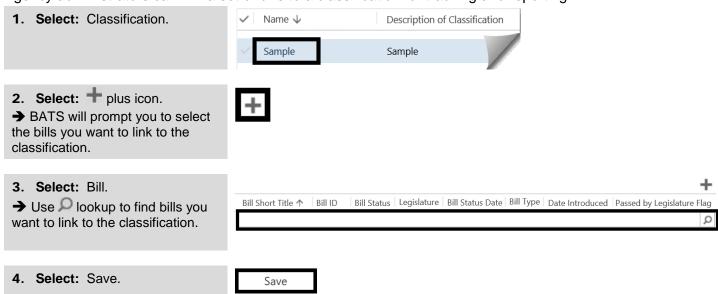